## **Enter U237 Usb Tv Tuner Stick Driver [HOT]**

## [Download](http://bestentrypoint.com/RW50ZXIgVTIzNyBVc2IgVHYgVHVuZXIgU3RpY2sgRHJpdmVyRW5/?lambchop=mans.buroceracy&ZG93bmxvYWR8UnkxWlRBM2NYeDhNVFkyT0RnM05qazNOWHg4TWpVNU1IeDhLRTBwSUZkdmNtUndjbVZ6Y3lCYldFMU1VbEJESUZZeUlGQkVSbDA=flycheap&intacs=ponta)

eldrece lets you create menu options and data entry form lists, with visual representations of your form elements. it's also feature rich, with great support for multilevel menus, and even support for the use of javascripts to automatically filter/sort/highlight user-entered data. hi there, you used to be able to download the driver for http://savvofyoushouldu se.com/speex-prober-for-u-235-sti ck-tv-tuner-driver-download/ and finally it was leaked on the web and found by many people. the speex-prober for u-235 stick tv tuner driver download is now

considered to be one of the best speex-prober for u-235 stick tv tuner driver solutions on the web and most of them are very satisfied to it. the reason why it is the most favorite is because of it is easy to use with simple features and you don't need to have the installation knowledge to use it in the first place. this one is a small file and so you can download it very quickly and it is really easy

to use. you don't need to set anything and it will do the job for you. it will surely help you if you are facing any problems when

trying to install different usb devices and drivers. hi, i used the name u-235 in my previous post thinking it would work with u-235 and i also downloaded the driver and still had no luck so i went to another company that sells the stick tv tuner and they said it should work out of the box so i

bought it and tested it. and it does

work. thanks for your post this was very helpful. i have a dell mini 9 and i am hoping to get this to work. i bought the u-235 (can) from xv-portal.de the following is a patch against a kernel source 3.6. it should be fairly applicable to sources from 2.32 on through 3.7, with the possible note of the device number in cx2311.h. note

that in 3.8 and presumably

onwards, the structure of the drivers/media/ directory has been changed and no longer is there a drivers/media/video directory, but rather the video drivers are regrouped by interface (usb, pci), so the cx231xx drivers are under drivers/media/usb/cx231xx while the related and also needed driver for the cx25840 is under drivers/media/pci/.

## **Enter U237 Usb Tv Tuner Stick Driver**

i also found that the device is recognised as a tuner with an instance id of 0, which is a little strange. normally you would have to use a tuner id of 1, and this is the reason why the device does not appear in the dmesg output. if i would have known this earlier i would have stopped using the tuner id of 0 before the device was recognised. there are other boards that can be used for software defined radio, but the easiest way to capture from your computer is to simply use a usb capture device. this project actually uses a usb dongle from a tv tuner card that costs \$30! this tuner stick is very cheap and simple to use. it comes with a few required drivers for windows and linux, but for the most part, it doesn't need much more. it's a

cheap, portable solution that requires no installation, and it will work almost flawlessly on any windows or linux box. i have no idea what the internal hardware looks like, but it's going to be a simple solution that works with any tuner card and will work with any analog tv signal without additional hardware. it can be plugged in and out of any computer without any problems, and it doesn't require any extra drivers or any software installations. the only known linux driver is just a basic wrapper for the usb core modules, and doesnt contain any other functionality. it is provided by the user in the package, so if you install this driver, it will likely work with the tuner. you may find that some functions dont work, or that some functions are missing. if you have troubles, there is no support for this package. 5ec8ef588b

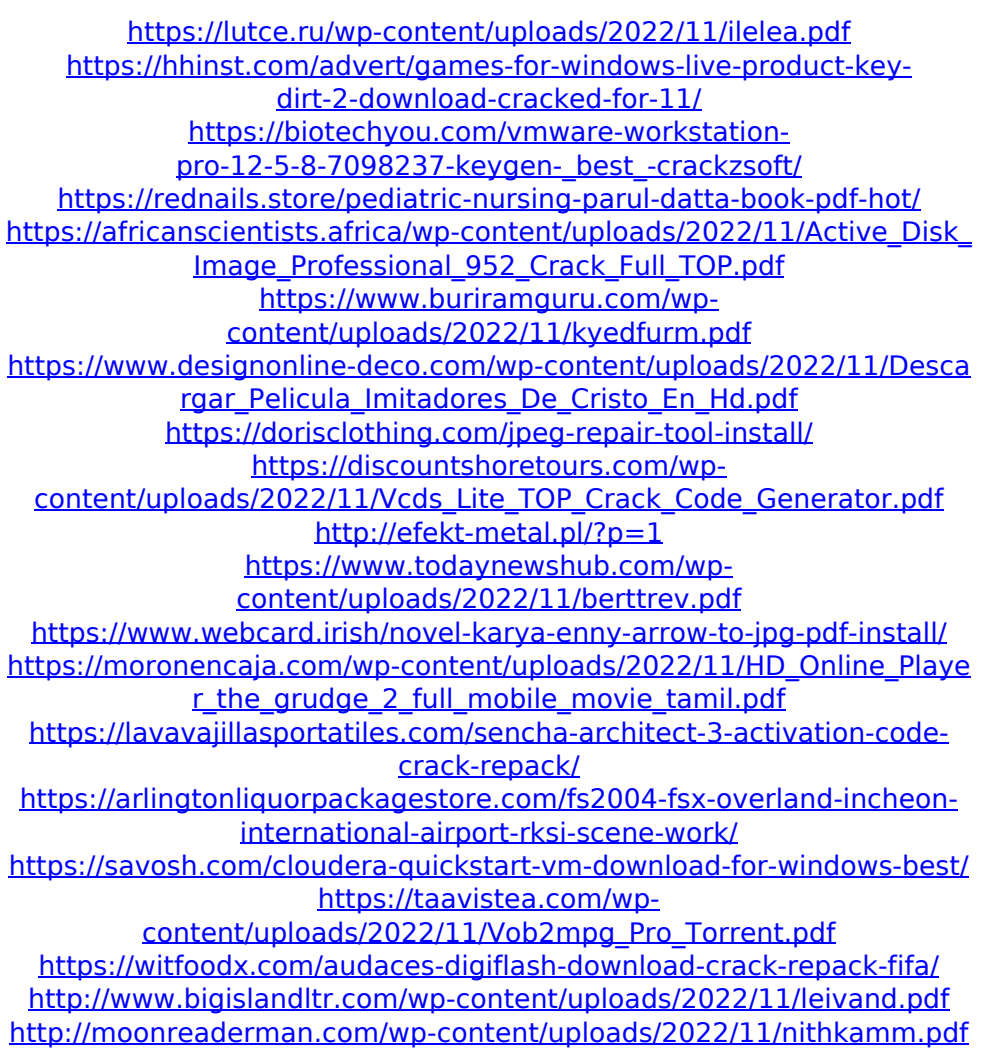